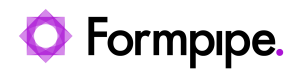

[Knowledgebase](https://support.formpipe.com/kb) > [Feature Videos](https://support.formpipe.com/kb/feature-videos) > [BC Feature Videos](https://support.formpipe.com/kb/bc-feature-videos) > [Adding Product Images from Non-](https://support.formpipe.com/kb/articles/adding-product-images-from-non-related-tables-lasernet-bc-connector)[Related Tables](https://support.formpipe.com/kb/articles/adding-product-images-from-non-related-tables-lasernet-bc-connector)

Adding Product Images from Non-Related Tables

Harry Goddard - 2023-12-06 - [Comments \(0\)](#page--1-0) - [BC Feature Videos](https://support.formpipe.com/kb/bc-feature-videos)

## Lasernet for Dynamics 365

In this video, Nick Collard explains how to add product images from non-related tables in the Lasernet Connector for Dynamics 365 Business Central.